## МИНИСТЕРСТВО ОБРАЗОВАНИЯ НАУКИ САМАРСКОЙ ОБЛАСТИ

государственное бюджетное профессиональное образовательное учреждение Самарской области «Сызранский политехнический колледж»

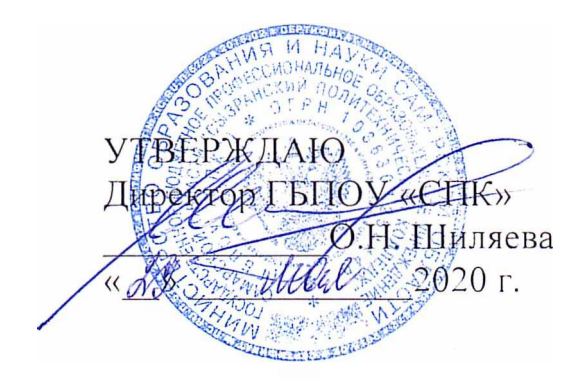

## **РАБОЧАЯ ПРОГРАММА УЧЕБНОЙ ДИСЦИПЛИНЫ**

## **ЕН.02 ИНФОРМАЦИОННЫЕ ТЕХНОЛОГИИ РОФЕСС110 АЛЬН ЕЯТЕ ОСТИ**

математический общий естественнонаучный учебный цикл программы подготовки специалистов среднего звена ио специальности 15.02.14 Оснащение средствами автоматизации технологических процессов производств (по отраслям)

Сызрань, 2020

ОДОБРЕНО Цикловой комиссией математических общих естественнонаучных дисциплин Протокол №  $\frac{10}{20}$  от « $\frac{10}{20}$  »  $\frac{100}{20}$  2020 г.<br>Председатель ЩК (  $\frac{100}{20}$  с 1 Ц. Комнесарова

Составитель: Сафронова Е.Н., преподаватель ГБПОУ «СПК»

Рабочая программа разработана в соответствии с требованиями:

-федерального государственного образовательного стандарта среднего профессионального образования (ФГ'ОС СПО) по специальности 15.02.14 Оснащение средствами автоматизации технологических процессов производств (по отраслям), утвержденного приказом Министерства образования и науки РФ от «09» декабря 2016 г. № 1582,

примерной программы учебной дисциплины ЕН.02 Информационные технологии в профессиональной деятельности для профессиональных образовательных организаций, рекомендованной И зарегистрированной в государственном реестре примерных основных образовательных программ, регистрационный номер 15.02.14-170919 от «19» сентября 2017 г.

Содержание программы реализуется процессе освоения студентами программы подготовки специалистов среднего звена (далее - ППССЗ) но специальности 15.02.14 Оснащение средствами автоматизации технологических процессов и производств (по отраслям) в соответствии с требованиями ФГОС СПО.

# **СОДЕРЖАНИЕ**

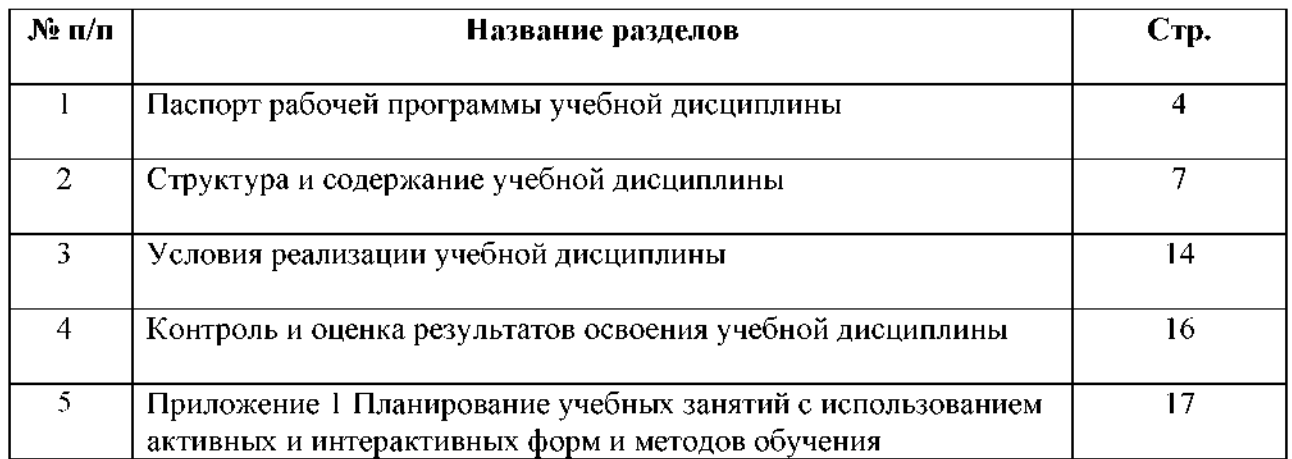

## **1 ПАСПОРТ РАБОЧЕЙ ПРОГРАММЫ УЧЕБНОЙ ДИСЦИПЛИНЫ**

## **ЕН.02 ИНФОРМАЦИОННЫЕ ТЕХНОЛОГИИ ПРОФЕССИОНАЛЬНОЙ ДЕЯТЕЛЬНОСТИ**

#### **1.1 Область применения программы**

Рабочая программа учебной дисциплины является частью ППССЗ ГБПОУ «Сызранский политехнический колледж» по специальности 15.02.14 Оснащение средствами автоматизации технологических процессов и производств (по отраслям), разработанной в соответствии с ФГОС СПО.

Рабочая программа учебной дисциплины может быть использована дополнительном профессиональном образовании в рамках реализации программ переподготовки кадров учреждениях СПО.

Рабочая программа составляется для очной формы обучения.

#### **1.2 Место дисциплины структуре ППССЗ**

Учебная дисциплина ЕН.02 Информационные технологии в профессиональной деятельности относится к математическому и общему естественнонаучному учебному циклу ППССЗ.

### **1.3 Цели задачи дисциплины - требования результатам освоения дисциплины**

результате освоения дисциплины студент должен уметь:

- выполнять расчеты с использованием прикладных компьютерных программ;

- использовать сеть Интернет и ее возможности для организации оперативного обмена информацией;

- использовать технологии сбора, размещения, хранения, накопления, преобразования передачи данных профессионально ориентированных информационных системах;

- обрабатывать и анализировать информацию с применением программных средств вычислительной техники;

- получать информацию в локальных и глобальных компьютерных сетях;

- применять графические редакторы для создания и редактирования изображений;

- применять компьютерные программы для поиска информации, составления оформления документов презентаций.

результате освоения дисциплины студент должен знать:

- базовые системные программные продукты пакеты прикладных программ;

- основные положения и принципы построения системы обработки и передачи информации;

- устройство компьютерных сетей и сетевых технологий обработки и передачи информации;

- методы приемы обеспечения информационной безопасности;

- методы и средства сбора, обработки, хранения, передачи и накопления информации;

- общий состав и структуру персональных электронно-вычислительных машин (ЭВМ) и вычислительных систем;

- основные принципы, методы и свойства информационных и телекоммуникационных технологий, их эффективность.

процессе освоения дисциплины студентов должны формировать общие компетенции (ОК):

ОК 02. Осуществлять поиск, анализ и интерпретацию информации, необходимой для выполнения задач профессиональной деятельности.

ОК 03. Планировать и реализовывать собственное профессиональное и личностное развитие.

ОК 05. Осуществлять устную письменную коммуникацию на государственном языке с учетом особенностей социального и культурного контекста.

ОК 09. Использовать информационные технологии в профессиональной деятельности.

ОК 10. Пользоваться профессиональной документацией на государственном и иностранном языках.

Содержание дисциплины должно быть ориентировано на подготовку студентов к освоению профессиональных модулей ППССЗ по специальности 15.02.14 Оснащение средствами автоматизации технологических процессов производств (по отраслям) и овладению профессиональными компетенциями:

ПК 1.1. Осуществлять анализ имеющихся решений для выбора программного обеспечения для создания тестирования модели элементов систем автоматизации на основе технического задания.

ПК.1.2. Разрабатывать виртуальную модель элементов систем автоматизации на основе выбранного программного обеспечения и технического задания.

ПК1.3 Проводить виртуальное тестирование разработанной модели элементов систем автоматизации для оценки функциональности компонентов.

ПК 1.4. Формировать пакет технической документации на разработанную модель элементов систем автоматизации.

ПК 3.1. Планировать работы по монтажу, наладке и техническому обслуживанию систем и средств автоматизации на основе организационно-распорядительных документов и требований технической документации.

ПК4.1. Контролировать текущие параметры фактические показатели работы систем автоматизации в соответствии с требованиями нормативно-технической документации для выявления возможных отклонений.

## **1.4 Рекомендуемое количество часов на освоение программы дисциплины**

Максимальная учебная нагрузка обучающегося - 46 часов, в том числе:<br>- обязательной аулиторной учебной нагрузки обучающегося - 42 ча-

- обязательной аудиторной учебной нагрузки обучающегося 42 ча-
- са;
- $-$  самостоятельной работы обучающегося 4 часа.

# **2 СТРУКТУРА СОДЕРЖАНИЕ УЧЕБНОЙ ДИСЦИПЛИНЫ**

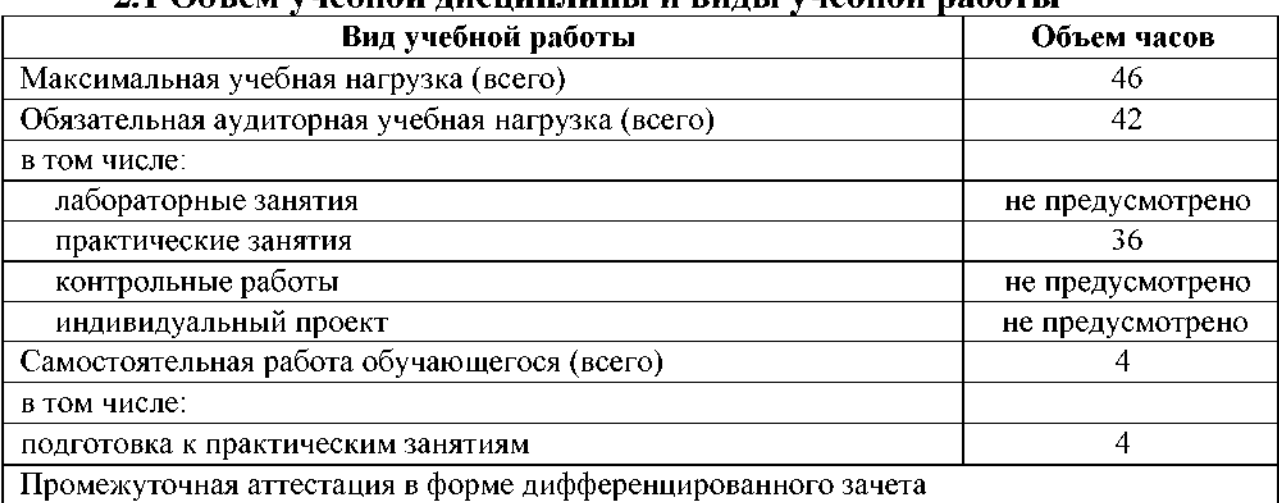

## $21$  **Объем** учебной лисциплины и виды учебной работы

# **2.2 Тематический план содержание учебной дисциплины**

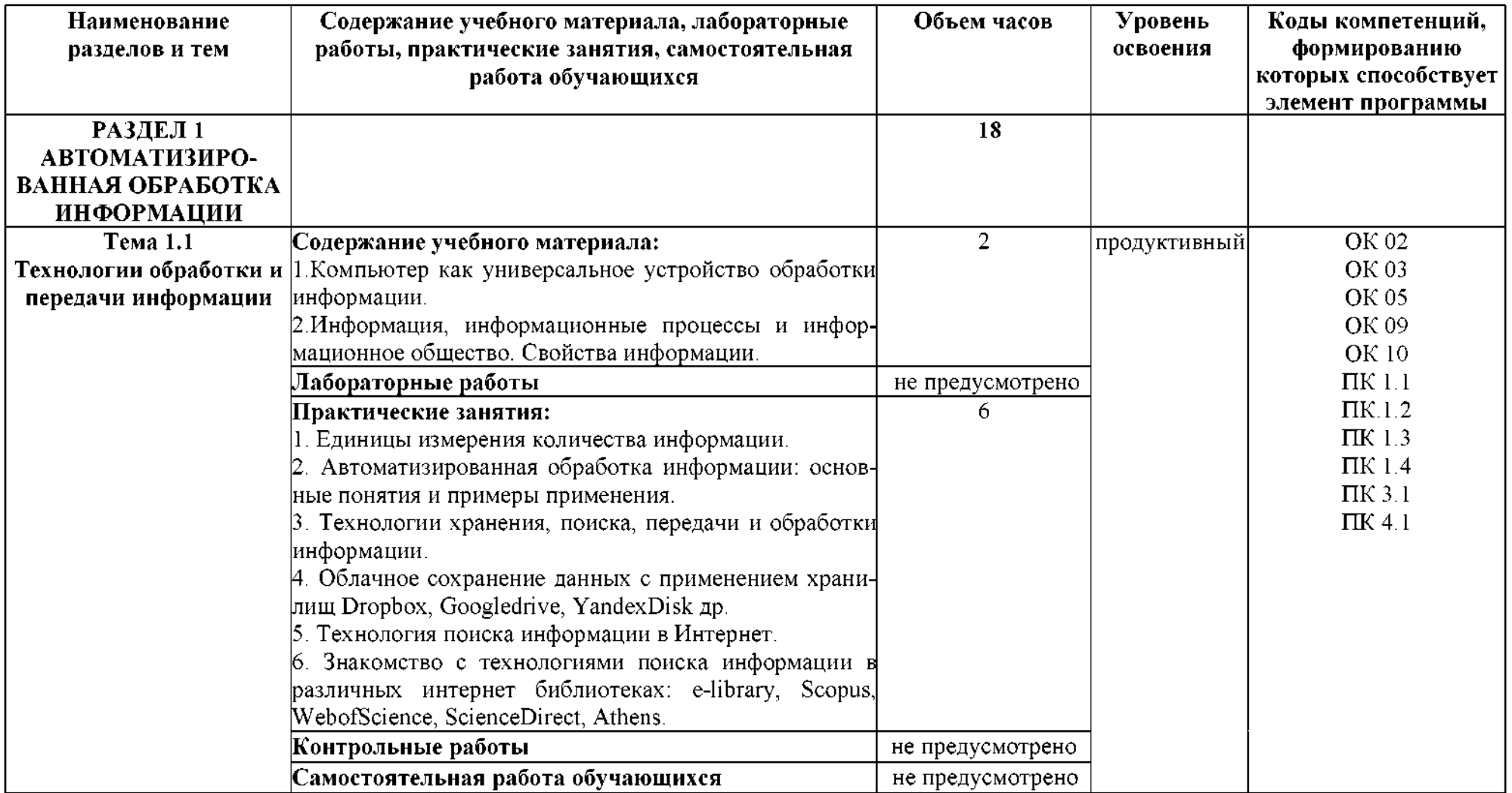

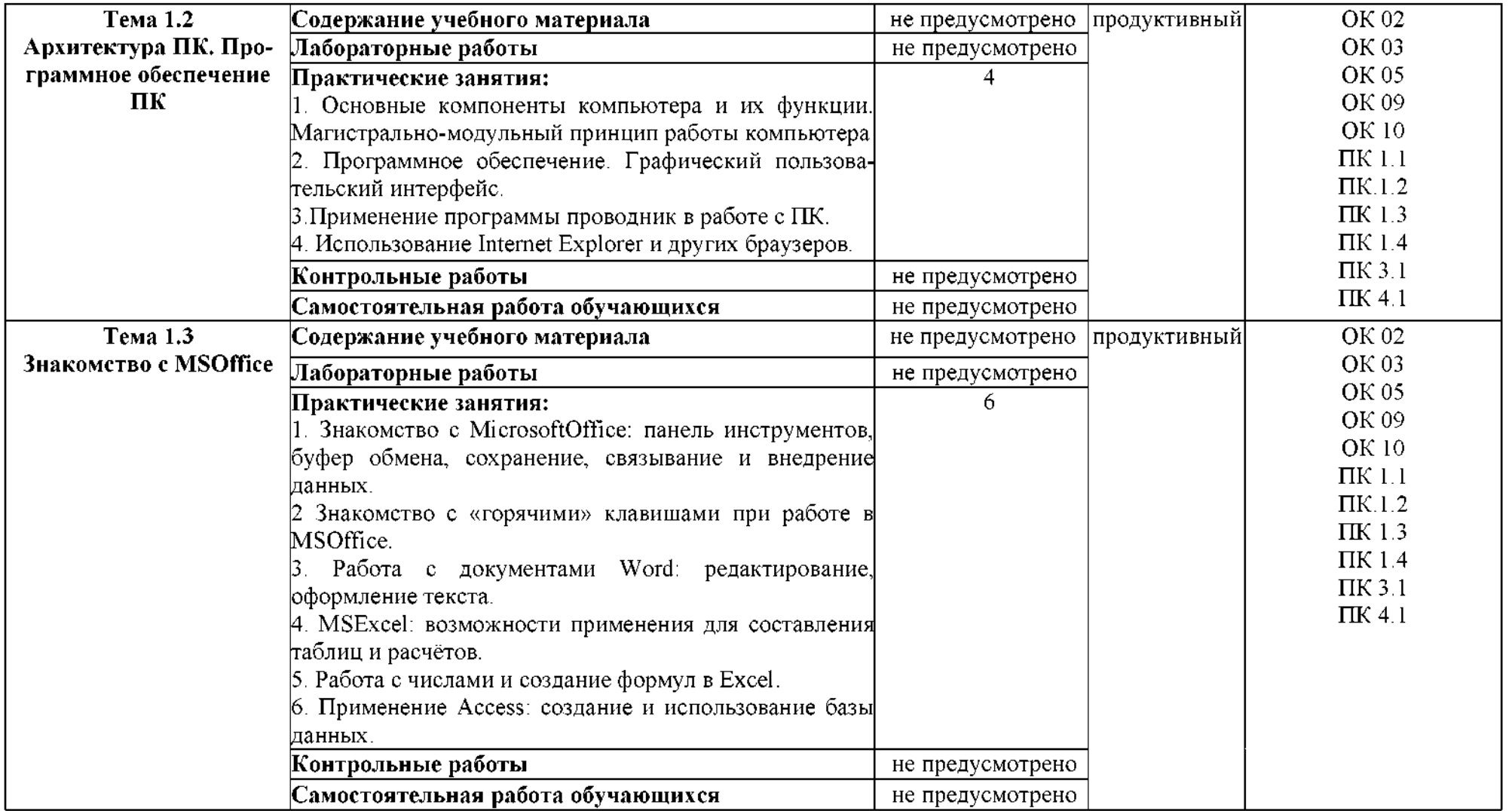

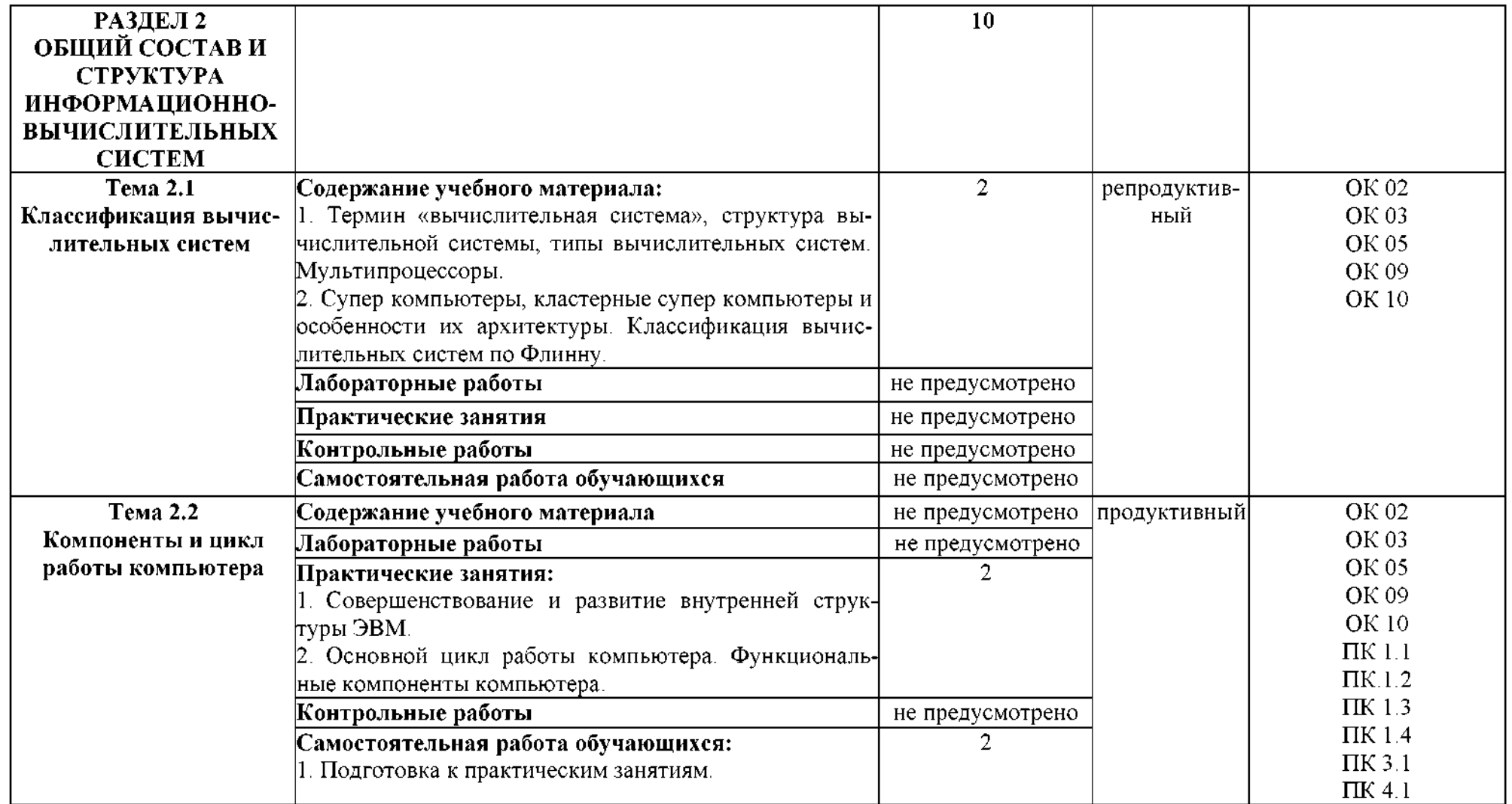

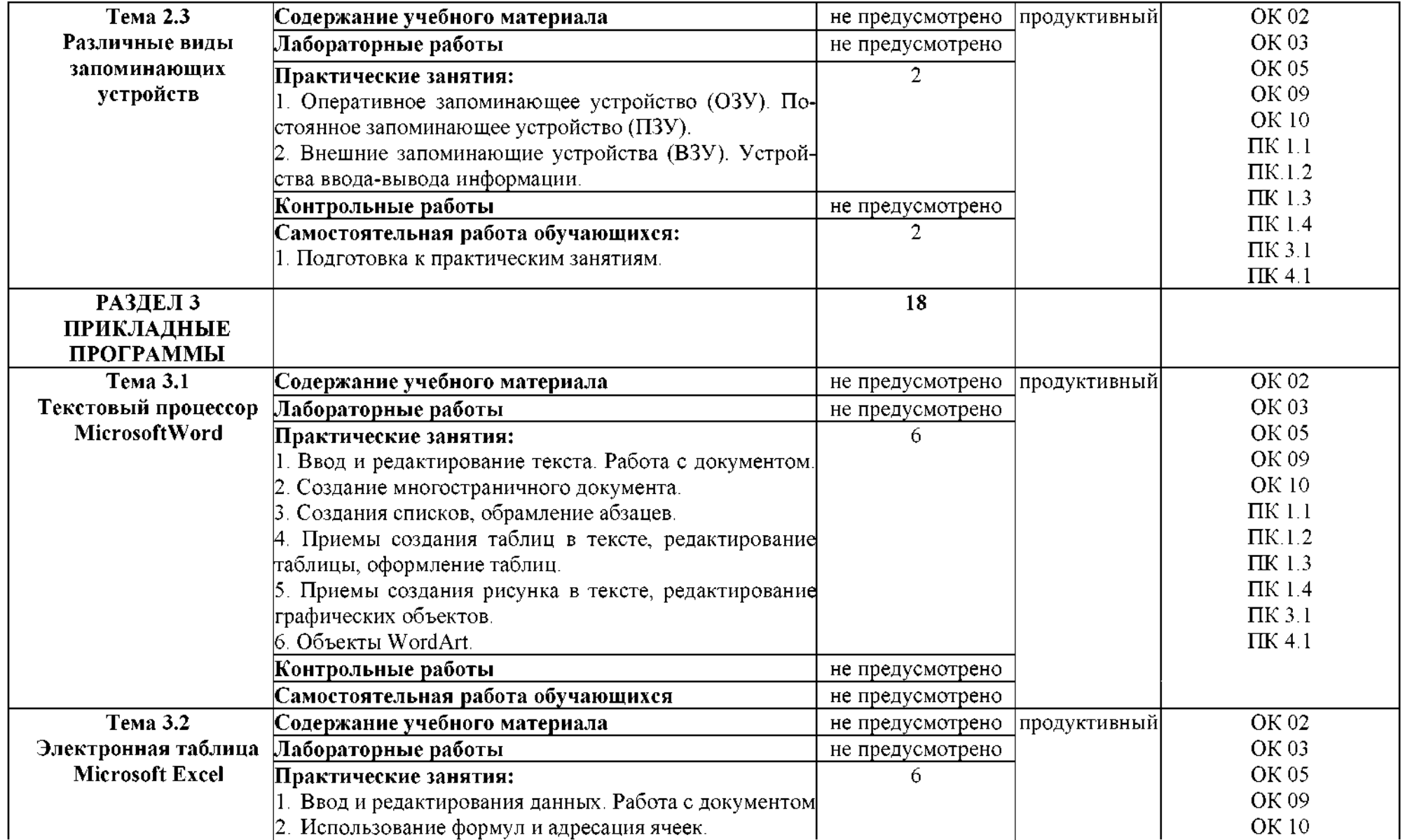

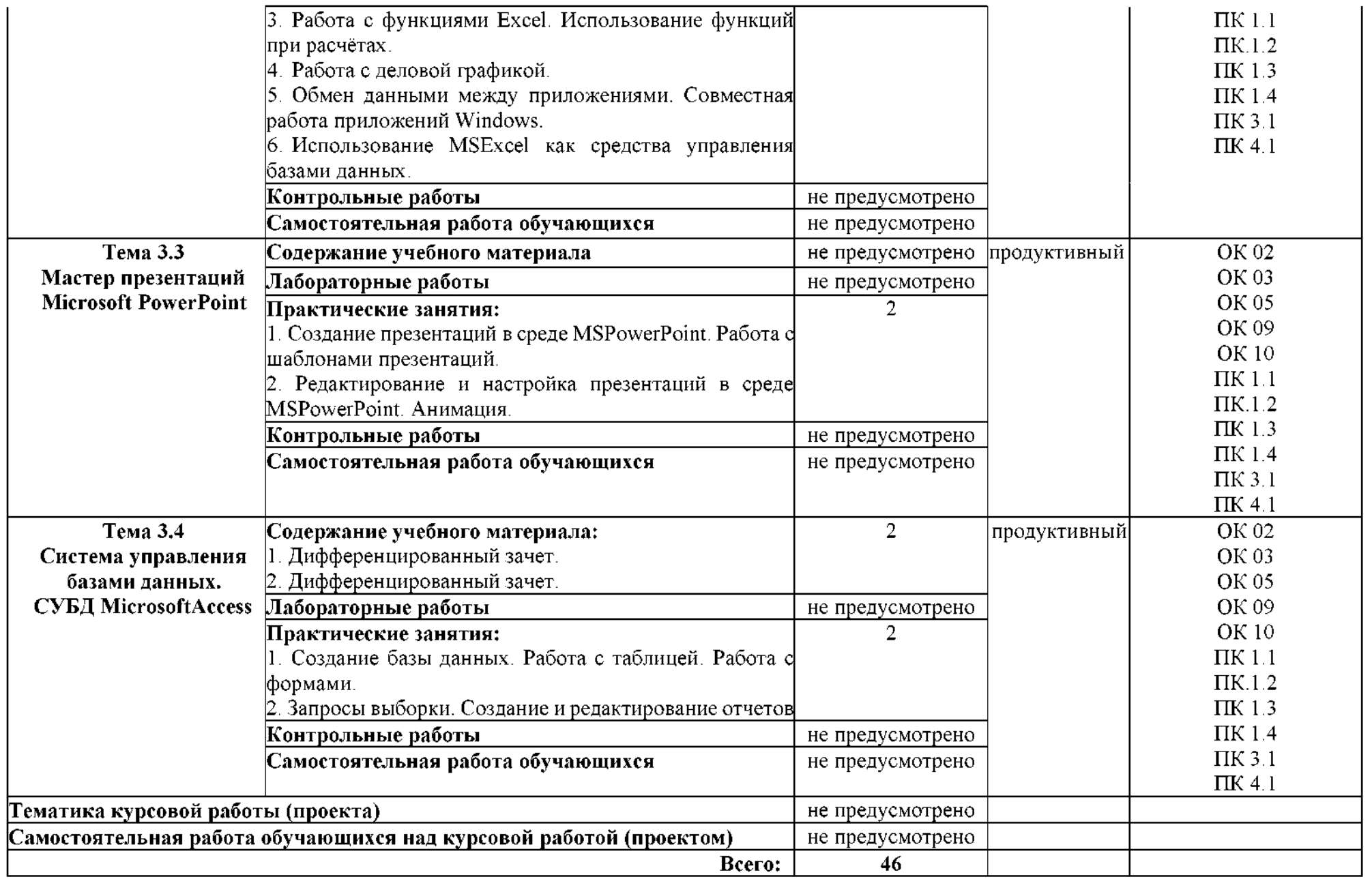

# **2.3 Содержание профильной составляющей**

программе по дисциплине ЕН.02 Информационные технологии профессиональной деятельности не предусмотрена профильная составляющая.

## **3 УСЛОВИЯ РЕАЛИЗАЦИИ УЧЕБНОЙ ДИСЦИПЛИНЫ**

## **3.1 Требования минимальному материально-техническому обеспечению**

Реализация программы дисциплины требует наличия учебного кабинета «Информационные технологии в профессиональной деятельности».

### **Оборудование учебного кабинета:**

- посадочные места по количеству обучающихся;
- рабочие место преподавателя;
- наглядные материалы по темам дисциплины.

### **Технические средства обучения:**

- $-$  проектор;
- интерактивная доска;
- компьютер с лицензионным программным обеспечением;
- компьютерная сеть;
- принтер цветной;
- $-$  M $\Phi$ Y;
- документ-камера;
- графические планшеты.

**Оборудование мастерской рабочих мест мастерской:** - не предусмотрено*.*

**Оборудование лаборатории рабочих мест лаборатории**: - не предусмотрено

**3.2 Информационное обеспечение обучения** (перечень рекомендуемых учебных изданий, Интернет-ресурсов, дополнительной литературы).

#### **Основные источники**

1. Семакин И.Г. Информатика ИКТ. Базовый уровень. Практикум 10-11 кл., - М., 2017.

2. Сергеев И.И., Музалевская А.А. информатика. Учебник. – М., 2017.<br>3. Утринович Н.Л. Информатика и ИКТ. Профильный уровень: Учебні

3. Угринович Н.Д. Информатика ИКТ. Профильный уровень: Учебник 10 кл. - М., 2018.

### **Интернет-ресурсы**

- 1. http: [//www.edu.ru](http://www.edu.ru/)
- 2. http://inf.1[september.ru](http://inf.1september.ru/)
- 3. <http://www.ipo.spb.ru/journal/>
- 4. [http://www.it-education.ru](http://www.it-education.ru/)
- 5. http: [//www.phis.org.ru/informatika/](http://www.phis.org.ru/informatika/)

6. [http://www.klyaksa.net](http://www.klyaksa.net/)

7. http: [//www.5byte.ru/](http://www.5byte.ru/)

### **Дополнительные источники**

1. Максимов Н.В. Современные информационные технологии. – М.,2008.<br>2. Пантюхина П.Я. Компьютерная графика. В 2-х частях. Ч.1. Учебное

Пантюхина П.Я. Компьютерная графика. В 2-х частях. Ч.1. Учебное пособие. – М., 2014.<br>3 Пантюхина

Пантюхина П.Я. Компьютерная графика. В 2-х частях. Ч.2. Учебное пособие.  $- M_{\odot} 2014.$  4. Андреева Е

Андреева Е.В. и др. Математические основы информатики, Элективный курс. - М., 2015.

5. Залогова Л.А. Компьютерная графика. Практикум. Учебное пособие. Элективный курс. – М., 2015.<br>6. Кузнецова А.А. и лр

Кузнецова А.А. и др. Информатика, тестовые задания. М., 2014.

7. Михеева Е.В. Практикум по информации: учеб.пособие. – М.,2015.<br>8. Михеева Е.В., Титова О.И. Информатика: учебник. – М.,2016.

8. Михеева Е.В., Титова О.И. Информатика: учебник. – М.,2016.<br>9. Монахов М.Ю. Созлаем школьный сайт. Элективный курс. Пр.

9. Монахов М.Ю. Создаем школьный сайт. Элективный курс. Практикум.  $-M., 2014.  
\n10. M$ 

Монахов М.Ю. Учимся проектировать на компьютере. Элективный курс. Практикум – М., 2014.<br>11. Угринович Н.Л. И

Угринович Н.Д. Исследование информационных моделей. Элективный курс. - М., 2014.

12. Усенков Д.Ю. Уроки WEB-мастера. - М., 2015.

13. Шафрин Ю.А. Информатика. Информационные технологии. Том <sup>1</sup> - 2.  $-M., 2014.$  (14. Ca

Самылкина Н.Н. построение тестовых задач по информатике. Методическое пособие.  $- M_{\odot}$  2015.<br>15. Семакин И.Г. и лр. Инфор

Семакин И.Г. и др. Информатика. Структурированный конспект базового курса.  $- M_{\odot} 2015$ .

16.Уваров В.М., Силакова Л.А., Красникова Н.Е. Практикум по основам информатики и вычислительной техники: учеб.пособие. – М., 2014.<br>17. Угринович Н.Л. Преполавание курса «Информатика и ИК

Угринович Н.Д. Преподавание курса «Информатика и ИКТ» 7-11 классы. – М., 2014.<br>18. Угринови

Угринович Н.Д. и др. Практикум по информатике и информационным технологиям  $10-11$ кл.  $-$  М.,  $2014$ .

# **4 КОНТРОЛЬ ОЦЕНКА РЕЗУЛЬТАТОВ ОСВОЕНИЯ УЧЕБНОЙ ДИСЦИПЛИНЫ**

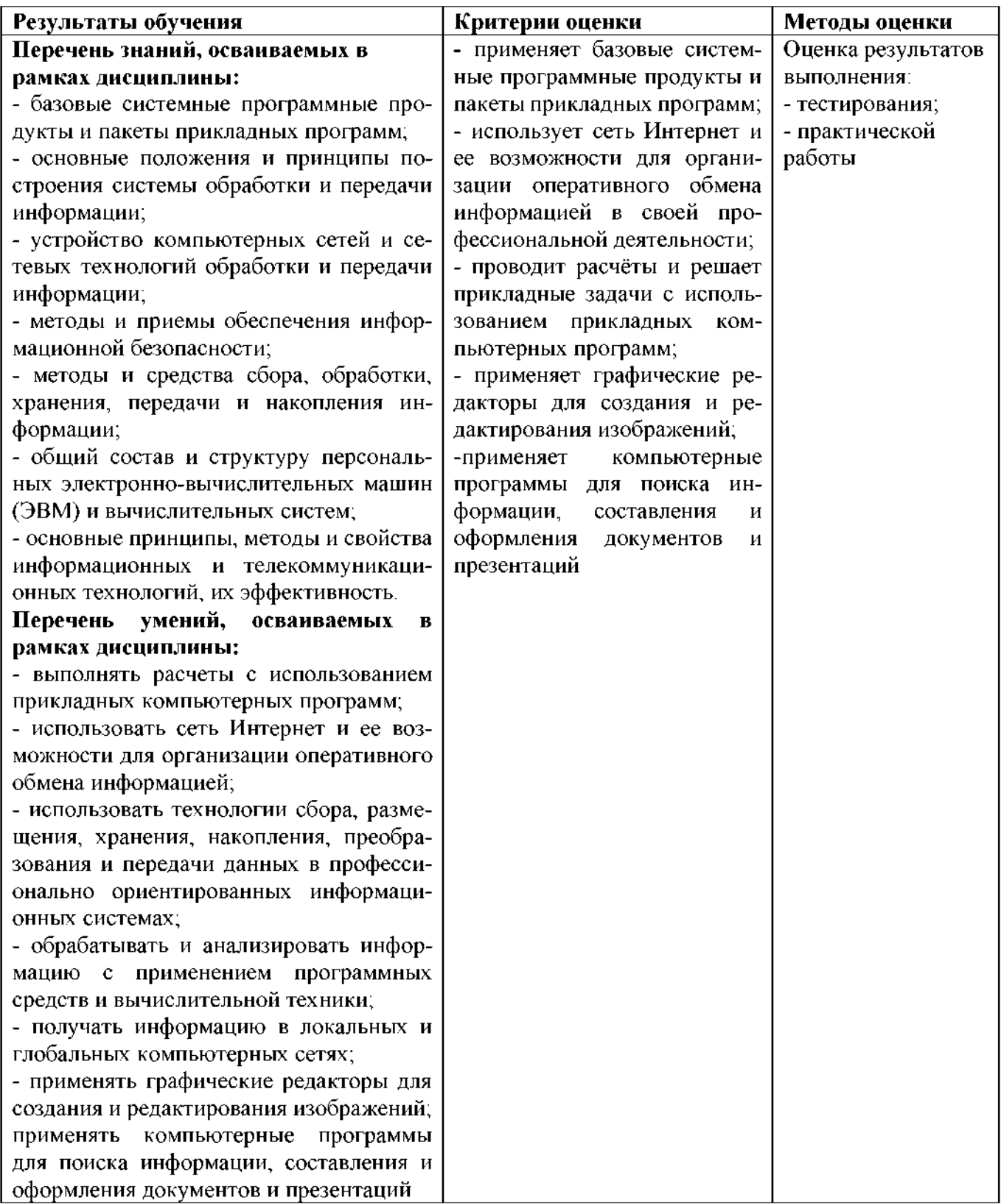

# **ПЛАНИРОВАНИЕ УЧЕБНЫХ ЗАНЯТИЙ ИСПОЛЬЗОВАНИЕМ АКТИВНЫХ ИНТЕРАКТИВНЫХ ФОРМ МЕТОДОВ ОБУЧЕНИЯ**

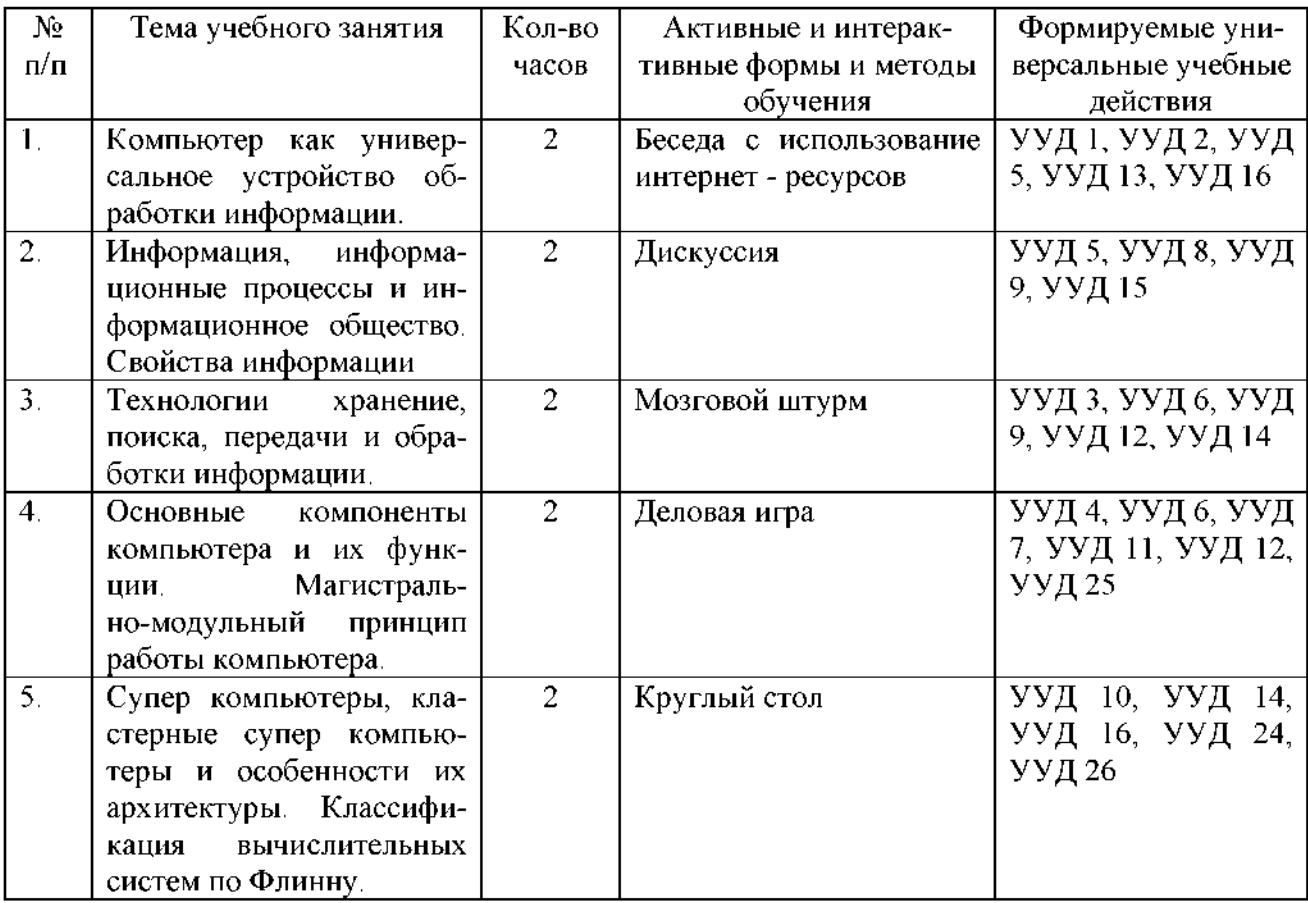